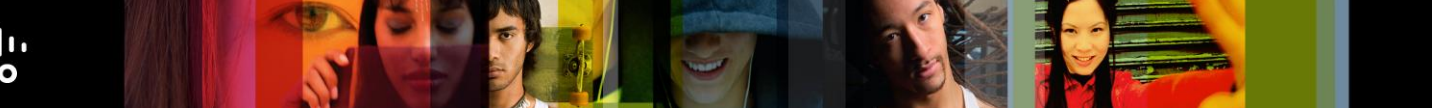

# Cisco | Networking Academy Mind Wide Open

# Объем курса и последовательность обучения. CCNA Discovery v4.0

Дата последнего обновления: 30 ноября 2007 г.

# **Целевая аудитория**

Программа CCNA Discovery в первую очередь разработана для учащихся сетевой академии Cisco (Cisco<sup>®</sup> Networking Academy®), стремящихся получить навыки в сфере информационных и коммуникационных технологий для дальнейшего профессионального роста или быстро начать работу и ознакомиться с дальнейшими карьерными возможностями.

# **Предварительные условия**

В программу CCNA Discovery входят четыре курса:

- «Сети для домашних пользователей и малых предприятий»;
- «Работа на малых и средних предприятиях и у поставщиков услуг Интернета»;
- «Введение в маршрутизацию и коммутацию на предприятии»;
- «Разработка и поддержка компьютерных сетей».

Курсы изучаются последовательно и не требуют базовых навыков.

# **Целевые сертификаты**

Программа CCNA Discovery готовит учащихся к двум разным сертификационным экзаменам Cisco.

После прохождения первых двух курсов CCNA Discovery, «Сети для домашних пользователей и малых предприятий» и «Работа на малых и средних предприятиях и у поставщиков услуг Интернета», учащийся может сдать сертификационный экзамен CCENT™ (сертифицированный Cisco сетевой техник начального уровня). Сертификат CCENT подтверждает наличие практических навыков, необходимых для работы на базовых должностях в области информационных и коммуникационных технологий. Кроме того, сертификат демонстрирует пригодность и компетентность специалиста при работе в среде, где используются сетевые устройства и программное обеспечение Cisco.

Сертификация CCENT – это необязательный первый шаг к получению признанного в отрасли сертификата специалиста по сетям Cisco CCNA®. После изучения всех четырех курсов CCNA Discovery учащиеся готовы к сертификационному экзамену по программе CCNA.

# **Описание программы обучения**

Программа обеспечивает учащихся базовыми знаниями о сетевых технологиях и навыками, которые можно применить в начале работы в качестве специалиста по сетям, а также при получении сертификатов CCENT или CCNA. CCNA Discovery – это смешанная программа, включающая интерактивное и аудиторное обучение.

Программа CCNA Discovery обладает следующими особенностями:

- программа разработана для учащихся, имеющих базовые навыки работы с компьютером;
- программа может использоваться как независимый курс или часть более широкого курса в средних школах, ПТУ, колледжах и университетах;
- программа отличается жизненным, карьерно-ориентированным подходом к изучению сетей с акцентом на практический опыт;
- программа ориентирована на повседневный опыт работы с сетями и включает в себя ключевые концепции сетей, распределенные по типам сред, с которыми могут столкнуться учащиеся: от небольших офисных и домашних сетей (SOHO) до более сложных корпоративных сред и теоретических моделей (в конце курса);
- в программу включены упражнения по внедрению сетей;
- в процессе изучения курсов учащиеся применяют свои навыки, что облегчает понимание и стимулирует дополнительное обучение в области информационных и коммуникационных технологий и в смежных областях, а также помогает подготовиться к работе в качестве начинающего специалиста в этих областях.

# **Цели и задачи программы**

Программа CCNA Discovery решает следующие задачи:

- помочь учащимся понять важную роль сетей в их жизни;
- научить создавать и поддерживать домашние и небольшие корпоративные сети с использованием беспроводного оборудования;
- внушить учащимся интерес и поощрить их к дальнейшему изучению вопроса и построению карьеры в области сетевых технологий;
- подготовить учащихся к работе на начальном уровне с использованием интерактивного увлекательного подхода, который поможет получить практический опыт;
- преподать учащимся фундаментальные концепции сетевых технологий;
- предоставить возможности для обширного практического взаимодействия с компьютерами и сетевым оборудованием для подготовки к работе и сертификационным экзаменам;
- создать представление о значимости сетевых технологий в повседневной жизни.

После изучения курса «Сети для домашних пользователей и малых предприятий» учащиеся смогут выполнять следующие задачи:

- выполнять установку персонального компьютера, включая операционную систему, интерфейсные платы и периферийные устройства;
- проектировать и устанавливать домашнюю сеть или сеть малого предприятия, а также подключать ее к Интернету;
- выполнять проверку и устранять неполадки сети и подключения к Интернету;
- обеспечивать общий доступ нескольких компьютеров к ресурсам, например, файлам и принтерам;
- выявлять и устранять угрозы безопасности домашней сети;
- настраивать и проверять распространенные Интернет-приложения;
- настраивать базовые IP-сервисы при помощи графического интерфейса пользователя.

После изучения курса «Работа на малых и средних предприятиях и у поставщиков услуг Интернета» учащиеся смогут выполнять следующие задачи:

- описывать структуру Интернета и принципы обмена данными между узлами в Интернете;
- $\bullet~$  устанавливать и настраивать устройства с системой Cisco IOS® для подключения к Интернету и к серверам, а также выполнять поиск и устранение неполадок;
- проектировать базовую проводную инфраструктуру для поддержки сетевого трафика;
- обеспечивать подключение к сети WAN с использованием сервисов телекоммуникационных компаний;
- выполнять адекватные процедуры восстановления при авариях и осуществлять резервирование сервера;
- контролировать производительность сети и выявлять сбои;
- выявлять и устранять неполадки с использованием структурированной многоуровневой процедуры;
- описывать модель OSI и процесс инкапсуляции.

После изучения курса «Введение в маршрутизацию и коммутацию на предприятии» учащиеся смогут выполнять следующие задачи:

- внедрять локальную сеть в соответствии с утвержденным проектом;
- настраивать коммутатор с поддержкой сетей VLAN и соединений между коммутаторами;
- внедрять списки доступа, позволяющие разрешать или отклонять трафик определенного типа;
- внедрять каналы WAN;
- настраивать протоколы маршрутизации устройств Cisco;
- выявлять и устранять неполадки сетей LAN, WAN и VLAN с использованием структурированной методологии и модели OSI.

После изучения курса «Разработка и поддержка компьютерных сетей» учащиеся смогут выполнять следующие задачи:

- определять требования клиента;
- проектировать простую сеть с использованием технологии Cisco;
- разрабатывать схему IP-адресации, соответствующую требованиям локальной сети;
- составлять список оборудования, соответствующего требованиям проекта локальной сети;
- составлять и представлять клиенту коммерческое предложение;
- устанавливать и настраивать прототип сети;
- получать и обновлять программное обеспечение Cisco IOS для устройств Cisco.

# **Минимальные системные требования**

Требования программы:

● по 1 компьютеру на каждого учащегося и 1 локальный сервер программы.

Требования лабораторных занятий курсов CCNA Discovery 1–4:

- 3 маршрутизатора Cisco 1841 с Base IP IOS, 128 Мбайт DRAM, 32 Мбайта флэш-памяти;
- 3 коммутатора 2960;
- 2 беспроводных маршрутизатора Linksys (предпочтительно Linksys WRT150N; допустимо использование моделей WRT54G, WRT300N и WRT350N) или аналогичные устройства SOHO;
- 1 компьютер для лабораторных занятий с ОС Microsoft Windows 2000 Server;
- 2 компьютера или ноутбука для лабораторных занятий (Microsoft Windows 2000 или Windows XP);
- различные кабели Ethernet и последовательные кабели, а также концентраторы.

Требования по оборудованию для новых академий, проводящих только курсы CCNA Discovery 1 и 2:

- 3 маршрутизатора Cisco 1841 с Base IP IOS, 128 Мбайт DRAM, 32 Мбайта флэшпамяти;
- 3 четырехпортовых сетевых адаптера Ethernet для маршрутизаторов 1841;
- 2 беспроводных маршрутизатора Linksys (предпочтительно Linksys WRT150N; допустимо использование моделей WRT54G, WRT300N и WRT350N) или аналогичные устройства SOHO;
- 1 компьютер для лабораторных занятий с ОС Microsoft Windows 2000 Server;
- 2 компьютера или ноутбука для лабораторных занятий (Microsoft Windows 2000 или Windows XP);
- различные кабели Ethernet и последовательные кабели, а также концентраторы.

# **Структура программы**

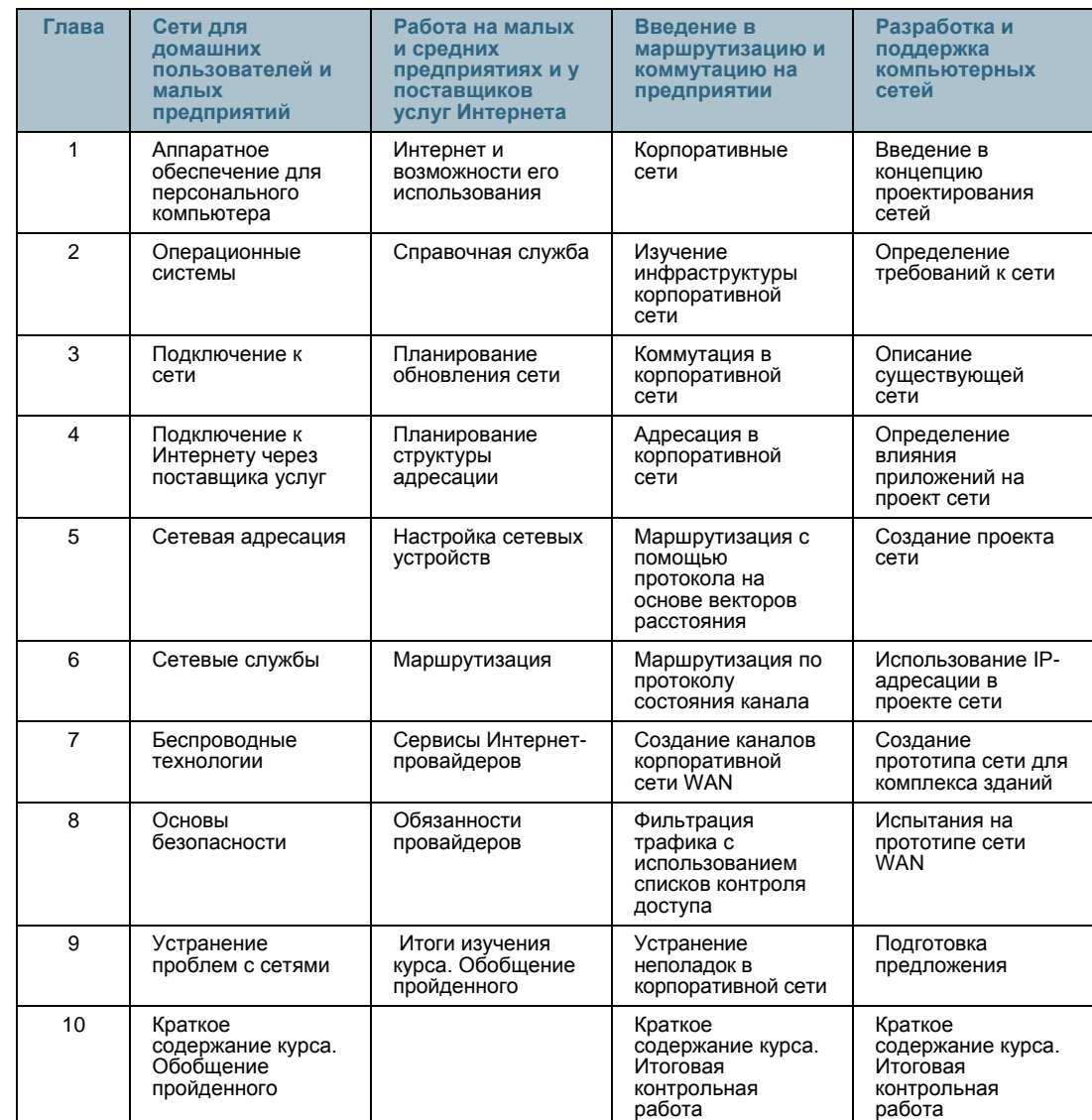

# **Таблица 1.** Структура программы CCNA Discovery

# **Сети для домашних пользователей и малых предприятий**

Курс дает учащимся навыки, необходимые для получения работы монтажника домашних сетей начального уровня. Кроме того, он помогает развить некоторые навыки, необходимые сетевому технику, компьютерному технику, монтажнику кабелей и специалисту службы технической поддержки. В программу входит практический инструктаж по работе в локальной сети и Интернете с использованием обычных средств и аппаратного обеспечения для домашних и небольших корпоративных сетей. Преподавателям рекомендуется проводить экскурсии и обучение в реальной обстановке. Выполняются лабораторные работы по установке компьютеров, подключению к Интернету, подключению беспроводных устройств, настройке общего доступа к файлам и принтерам, а также установке игровых консолей, сканеров и камер.

Предварительные условия: нет

# **Глава 1. Аппаратное обеспечение для персонального компьютера**

- 1.0 Знакомство с главой
- 1.1 Персональные компьютеры и приложения
- 1.2 Типы компьютеров
- 1.3 Двоичное представление данных
- 1.4 Компоненты компьютера и периферийные устройства
- 1.5 Компоненты компьютерной системы
- 1.6 Краткое содержание главы

## **Глава 2. Операционные системы**

- 2.0 Знакомство с главой
- 2.1 Выбор операционной системы
- 2.2 Установка операционной системы
- 2.3 Обслуживание операционной системы
- 2.4 Краткое содержание главы

# **Глава 3. Подключение к сети**

- 3.0 Знакомство с главой
- 3.1 Знакомство с подключением к сети
- 3.2 Принципы связи
- 3.3 Обмен данными в локальной проводной сети
- 3.4 Создание уровня доступа в сети Ethernet
- 3.5 Создание уровня распределения в сети
- 3.6 Планирование структуры локальной сети и подключение устройств
- 3.7 Краткое содержание главы

# **Глава 4. Подключение к Интернету через поставщика услуг**

- 4.0 Знакомство с главой
- 4.1 Что такое сеть Интернет и как к ней подключиться
- 4.2 Отправка информации через Интернет
- 4.3 Сетевые устройства в NOC
- 4.4 Кабели и контакты
- 4.5 Прокладка кабелей "витая пара"
- 4.6 Краткое содержание главы

# **Глава 5. Сетевая адресация**

- 5.0 Знакомство с главой
- 5.1 IP-адреса и маски подсети
- 5.2 Типы IP-адресов
- 5.3 Получение IP-адресов
- 5.4 Управление адресами
- 5.5 Краткое содержание главы

## **Глава 6. Сетевые службы**

- 6.0 Вводные замечания
- 6.1 Взаимодействие клиентов и серверов
- 6.2 Прикладные протоколы и сервисы
- 6.3 Многоуровневая модель и протоколы
- 6.4 Резюме по учебной главе

# **Глава 7. Беспроводные технологии**

- 7.0 Вводные замечания
- 7.1 Беспроводные технологии
- 7.2 Беспроводные локальные сети
- 7.3 Обеспечение безопасности беспроводной локальной сети
- 7.4 Настройка интегрированной точки доступа и беспроводного клиента
- 7.5 Резюме по учебной главе

# **Глава 8. Основы безопасности**

- 8.0 Введение к главе
- 8.1 Сетевые угрозы
- 8.2 Методы атак
- 8.3 Политика безопасности
- 8.4 Использование межсетевых экранов
- 8.5 Итоги изучения главы

# **Глава 9. Устранение проблем с сетями**

- 9.0 Введение к главе
- 9.1 Процесс устранения проблем
- 9.2 Вопросы устранения проблем
- 9.3 Общие проблемы
- 9.4 Устранение неполадок и справочная служба
- 9.5 Итоги изучения главы

# **Глава 10. Итоги курса**

10.0 Обобщение пройденного

# **Работа на малых и средних предприятиях и у поставщиков услуг Интернета**

Курс готовит учащихся к работе в качестве сетевых техников, компьютерных техников и специалистов службы технической поддержки. В него входит описание основ маршрутизации и удаленного доступа, адресации и безопасности. Кроме того, курс знакомит учащихся с серверами, предоставляющими услуги электронной почты, пространство в сети и доступ с аутентификацией. Учащиеся знакомятся с программным обеспечением, необходимым для сотрудников службы технической поддержки. Сетевой мониторинг и основы устранения неполадок изучаются в контексте.

Предварительные условия: курс «Сети для домашних пользователей и малых предприятий»

#### **Глава 1. Интернет и возможности его использования**

- 1.0 Введение к главе
- 1.1 Что такое Интернет?
- 1.2 Поставщики услуг Интернета
- 1.3 Связь с ПУИ
- 1.4 Краткое содержание главы

# **Глава 2. Справочная служба**

- 2.0 Введение к главе
- 2.1 Техники справочной службы
- 2.2 Модель OSI
- 2.3 Устранение неполадок на уровне ПУИ
- 2.4 Краткое содержание главы

# **Глава 3. Планирование обновления сети**

- 3.0 Введение к главе
- 3.1 Общие проблемы
- 3.2 Планирование обновления сети
- 3.3 Приобретение и обслуживание оборудования
- 3.4 Краткое содержание главы

## **Глава 4. Планирование структуры адресации**

- 4.0 Введение к главе
- 4.1 IP-адресация в ЛВС
- 4.2 NAT и PAT
- 4.3 Краткое содержание главы

# **Глава 5. Настройка сетевых устройств**

- 5.0 Введение к главе
- 5.1 Первоначальная настройка маршрутизатора ISR
- 5.2 Настройка ISR в SDM
- 5.3 Настройка маршрутизатора с использованием IOS CLI
- 5.4 Первоначальная конфигурация коммутатора Cisco 2960
- 5.5 Подключение CPE к ПУИ
- 5.6 Краткое содержание главы

# **Глава 6. Маршрутизация**

- 6.0 Введение к главе
- 6.1 Применение протоколов маршрутизации
- 6.2 Протоколы внешней маршрутизации
- 6.3 Итоги изучения главы

# **Глава 7. Сервисы поставщиков услуг Интернета**

- 7.0 Введение к главе
- 7.1 Введение в сервисы поставщиков услуг Интернета
- 7.2 Протоколы, используемые для предоставления сервисов провайдерами
- 7.3 Служба доменных имен
- 7.4 Сервисы и протоколы
- 7.5 Итоги изучения главы

# **Глава 8. Обязанности провайдеров**

- 8.0 Введение к главе
- 8.1 Вопросы безопасности, актуальные для провайдеров
- 8.2 Инструментальные средства безопасности
- 8.3 Контроль и управление со стороны поставщика услуг Интернета
- 8.4 Резервное копирование и аварийное восстановление
- 8.5 Итоги изучения главы

# **Глава 9. Итоги изучения курса**

9.0 Обобщение пройденного

# **Введение в маршрутизацию и коммутацию на предприятии**

Этот курс знакомит учащихся с оборудованием, приложениями и протоколами для корпоративных сетей, с акцентом на коммутируемые сети, требования IP-телефонии и безопасность. Кроме того, в него входит описание расширенных протоколов маршрутизации, например, усовершенствованный протокол внутренней маршрутизации между шлюзами (EIGRP) и протокол предпочтения кратчайшего пути (OSPF). Выполняются практические упражнения по настройке, установке и устранению неполадок.

Предварительные условия: курс «Работа на малых и средних предприятиях и у поставщиков услуг Интернета»

# **Глава 1. Корпоративные сети**

- 1.0 Введение к главе
- 1.1 Описание корпоративной сети
- 1.2 Идентификация корпоративных приложений
- 1.3 Поддержка удаленных работников
- 1.4 Заключение

## **Глава 2. Изучение инфраструктуры корпоративной сети**

- 2.0 Введение к главе
- 2.1 Описание существующей сети
- 2.2 Поддержка границы корпорации
- 2.3 Повторение пройденного по коммутации и маршрутизации
- 2.4 Заключение

# **Глава 3. Коммутация в корпоративной сети**

- 3.0 Введение к главе
- 3.1 Описание коммутации корпоративного уровня
- 3.2 Предотвращение петель коммутации
- 3.3 Настройка VLAN
- 3.4 Транкинг и маршрутизация между VLAN
- 3.5 Обслуживание VLAN в корпоративной сети
- 3.6 Заключение

# **Глава 4. Адресация в корпоративной сети**

- 4.0 Введение к главе
- 4.1 Использование схемы адресации иерархической IP-сети
- 4.2 Использование VLSM
- 4.3 Использование бесклассовой маршрутизации и CIDR
- 4.4 Использование NAT и PAT
- 4.5 Заключение

# **Глава 5. Маршрутизация с помощью протокола на основе векторов расстояния**

- 5.0 Введение к главе
- 5.1 Управление корпоративными сетями
- 5.2 Маршрутизация с помощью протокола RIP
- 5.3 Маршрутизация с помощью протокола EIGRP
- 5.4 Внедрение протокола EIGRP
- 5.5 Заключение

# **Глава 6. Маршрутизация по протоколу состояния канала**

- 6.0 Введение к главе
- 6.1 Маршрутизация с использованием протокола OSPF
- 6.2 Внедрение протокола OSPF одной области
- 6.3 Использование нескольких протоколов маршрутизации
- 6.4 Заключение

## **Глава 7. Создание каналов корпоративной сети WAN**

- 7.0 Введение к главе
- 7.1 Подключение корпоративной сети WAN
- 7.2 Сравнение общих инкапсуляций сети WAN
- 7.3 Использование Frame Relay
- 7.4 Заключение

#### **Глава 8. Фильтрация трафика с использованием списков контроля доступа**

- 8.0 Введение к главе
- 8.1 Использование списков контроля доступа
- 8.2 Использование групповой маски
- 8.3 Настройка списков контроля доступа
- 8.4 Разрешение и запрещение определенных типов трафика
- 8.5 Фильтрация трафика с использованием списков контроля доступа
- 8.6 Заключение

# **Глава 9. Устранение неполадок в корпоративной сети**

- 9.0 Введение к главе
- 9.1 Последствия сбоя в сети
- 9.2 Устранение проблем коммутации и связи
- 9.3 Устранение проблем маршрутизации
- 9.4 Устранение проблем конфигурации WAN
- 9.5 Устранение проблем ACL-списков
- 9.6 Заключение

#### **Глава 10. Краткое содержание курса**

10.0 Итоговая контрольная работа

# **Разработка и поддержка компьютерных сетей**

Этот курс знакомит учащихся с процессами проектирования сети с использованием двух примеров: большая корпоративная сеть стадиона и средняя сеть кинокомпании. Учащиеся выполняют стандартный процесс проектирования для расширения и модернизации каждой сети, включающий сбор требований, пробную версию и управление проектом. Обслуживание в течение срока службы включает обновления, анализ вариантов и интеграцию системы в контексте предпродажной подготовки. В дополнение к упражнениям в программе «Packet Tracer» и лабораторным занятиям, включено множество письменных упражнений и ролевых игр, выполняемых студентами при разработке предложений по модернизации сети.

Предварительные условия: курс «Введение в маршрутизацию и коммутацию на предприятии»

#### **Глава 1. Введение в концепцию разработки сетей**

- 1.0 Введение к главе
- 1.1 Основы проектирования сетей
- 1.2 Анализ проектирования на центральном уровне
- 1.3 Анализ вопросов уровня распределения
- 1.4 Анализ вопросов проектирования на уровне доступа
- 1.5 Анализ серверных ферм и средств их защиты
- 1.6 Анализ вопросов беспроводной сети
- 1.7 Поддержка ГВС и удаленных сотрудников
- 1.8 Краткое содержание главы

#### **Глава 2. Определение требований к сети**

- 2.0 Введение к главе
- 2.1 Внедрение обслуживания Cisco в течение срока службы
- 2.2 Пояснение к процессу продаж
- 2.3 Подготовка к проектированию
- 2.4 Определение технических требований и ограничений
- 2.5 Определение проектных требований к управляемости
- 2.6 Краткое содержание главы

#### **Глава 3. Описание существующей сети**

- 3.0 Введение к главе
- 3.1 Документирование свойств существующей сети
- 3.2 Обновление существующей ОС Cisco IOS
- 3.3 Модернизация существующего оборудования
- 3.4 Обследование зоны беспроводной связи
- 3.5 Документирование требований к проекту сети
- 3.6 Краткое содержание главы

# **Глава 4. Определение влияния приложений на проект сети**

- 4.0 Введение к главе
- 4.1 Описание сетевых приложений
- 4.2 Основные сетевые приложения
- 4.3 Внедрение качества обслуживания (службы QoS)
- 4.4 Анализ голосовых и видеовозможностей
- 4.5 Запись потоков трафика и приложений
- 4.6 Краткое содержание главы

# **Глава 5. Создание проекта сети**

- 5.0 Введение к главе
- 5.1 Анализ требований
- 5.2 Выбор подходящей топологии ЛВС
- 5.3 Проектирование поддержки ГВС и удаленного работника
- 5.4 Проектирование беспроводных сетей
- 5.5 Включение средств защиты
- 5.6 Краткое содержание главы

## **Глава 6. Использование IP-адресации в проекте сети**

- 6.0 Введение к главе
- 6.1 Создание соответствующего проекта IP-адресации
- 6.2 Создание схемы IP-адресации и назначения имен
- 6.3 Описание IPv4 и IPv6
- 6.4 Краткое содержание главы

#### **Глава 7. Создание прототипа сети для комплекса зданий**

- 7.0 Введение к главе
- 7.1 Создание прототипа для проверки достоверности проекта
- 7.2 Создание прототипа для ЛВС
- 7.3 Создание прототипа для серверной фермы
- 7.4 Краткое содержание главы

#### **Глава 8. Испытания на прототипе сети WAN**

- 8.0 Введение к главе
- 8.1 Испытания удаленного подключения на прототипе
- 8.2 Испытания подключения WAN на прототипе
- 8.3 Испытания поддержки удаленных сотрудников на прототипе сети
- 8.4 Краткое содержание главы

# **Глава 9. Подготовка предложения**

- 9.0 Введение к главе
- 9.1 Компоновка имеющейся информации по предложению
- 9.2 Разработка плана внедрения
- 9.3 Планирование установки
- 9.4 Создание и презентация предложения
- 9.5 Краткое содержание главы

## **Глава 10. Краткое содержание курса**

10.0 Итоговая контрольная работа

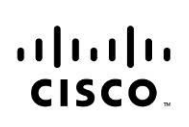

Americas Headquarters Cisco Systems, Inc.<br>170 West Tasman Drive San Jose, CA 95134-1706<br>USA www.cisco.com Tel: 408 526-4000<br>800 553-NETS (6387)

Fax: 408 527-0883

Asia Pacific Headquarters Cisco Systems, Inc.<br>168 Robinson Road #28-01 Capital Tower Singapore 068912 www.cisco.com Tel: +65 6317 7777 Fax: +65 6317 7799

Europe Headquarters Cisco Systems International BV Haarlerbergpark Haarlerbergweg 13-19<br>1101 CH Amsterdam The Netherlands www-europe.cisco.com<br>Tel: +31 0 800 020 0791 Fax: +31 0 20 357 1100

Cisco has more than 200 offices worldwide. Addresses, phone numbers, and fax numbers are listed on the Cisco Website at www.cisco.com/go/offices.

@2007 Cisco Systems, Inc. All rights reserved. CCVP, the Cisco logo, and the Cisco Square Bridge logo are trademarks of Cisco Systems, Inc; Changing the Way We Work, Live, Play, and Learn is a service mark of COOD Cisco Systems, Inc. All rights reserved. CCVP, the Cisco logo, and the Cisco Square Bridge logo are trademarks of Cisco Systems, Inc.; Changing the Way We Work, Live, Play, and Learn is a service mail and Learn is a s Cisco Systems Capital, the Cisco Systems logo, Cisco Unity, Enterprise/Solver, EtherChannel, EtherFast, EtherSwitch, Fast Step, Follow Me Browsing, FormShare, GigaDrive, HomeLink, Internet Quotient, IOS, iPhone, IP/TV, iQ Expertise, the iQ logo, iQ Net Readiness Scorecard, iQuick Study, LightStream, Linksys, MeetingPlace, MGX, Networking Academy, Network Registrar, Packet, PIX, ProConnect, ScriptShare, SMARTnet, StackWise, The Fastest Way to Increase Your Internet Quotient, and TransPath are registered trademarks of Cisco Systems, Inc. and/or its affiliates in the United States and certain other countries.

All other trademarks mentioned in this document or Website are the property of their respective owners. The use of the word partner does not imply a partnership relationship between Cisco and any other company. (0705R)

 © Cisco Systems, Inc., 1992–2007 гг. Все права защищены. Стр. 14 из 14 Этот документ является публичной информацией компании Cisco.